# Покупай - помогай

Помощь нуждающимся в виде предоставления необходимых продуктов

Авторы: Кулагин Александр, Омельчук Григорий Преподаватель: Дмитрий Сергеевич Егоров IT Школа Samsung: Москва, ТОЦ Samsung

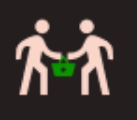

Robert Househouse

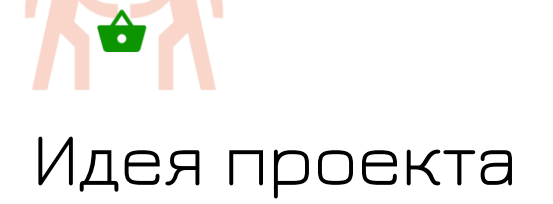

### Как помочь нуждающимся людям?

#### **3. Связываемся с нуждающимся**

Когда пользователь покупает продукты, кроме автоматической отправки уведомления, нуждающемуся можно написать в чате напрямую

#### **4. Делает добро и получает бонусы**

Бонусы начисляются на карту Пятерочки. Кроме того, пользователь может отсканировать чек в сервис VK Чэкбэк и получить бонусы там

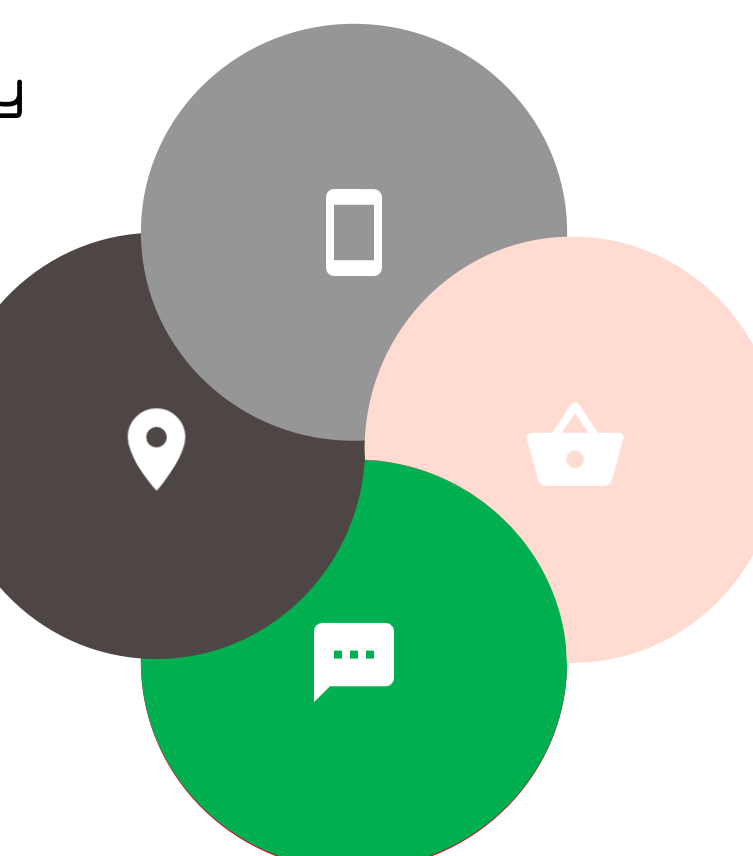

#### **1. Прикрепление к магазину**

После создания аккаунта, пользователь может прикрепиться только к одному магазину

#### **2. Узнаем об объявлении**

Когда пользователь находится недалеко от магазина, ему приходит объявление с продуктами для нуждающегося

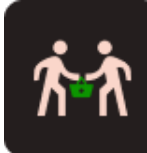

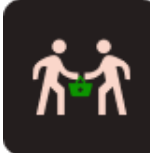

### Как попросить о помощи?

#### **1. Прикрепляемся к магазину**

После создания аккаунта, пользователь может прикрепиться только к одному магазину

#### **2. Создаем объявление**

Нуждающийся может указать не более трех продуктов из определенного нами списка

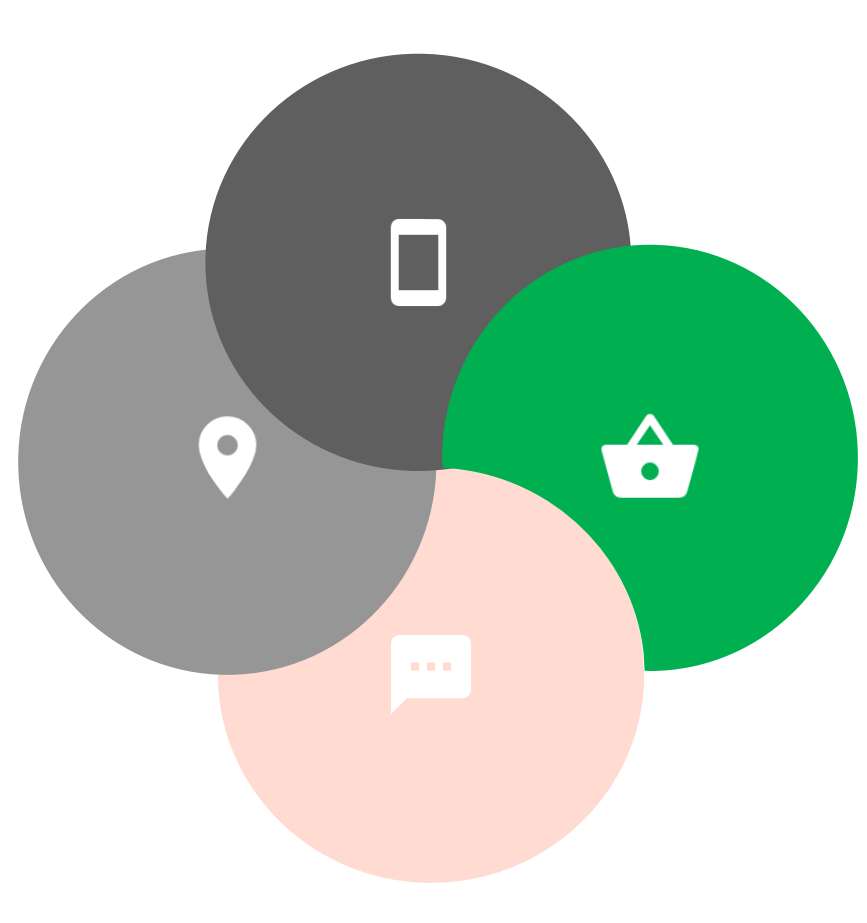

#### **3. Ждем уведомление**

Объявление действует в течении дня. При изменении его статуса пользователю приходит уведомление. Если отдающий не был найден, объявление автоматически удаляется при закрытии магазинов.

#### **4. Забираем продукты и становимся счастливее!**

После получения продуктов, нуждающийся снова может создать новое объявление, а отдающему начисляются баллы.

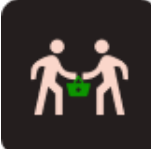

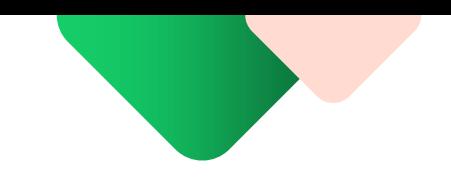

# Взаимодействие с X5 Group

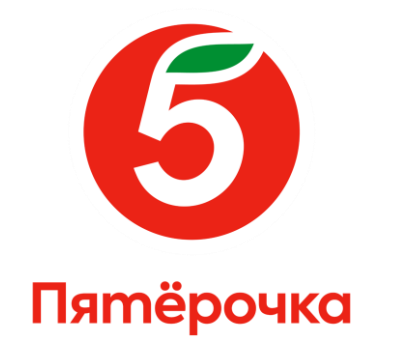

1. Отсутствие прямых конкурентов на рынке 2. Планируется реализация на практике

3.Работа проекта в долгосрочной перспективе

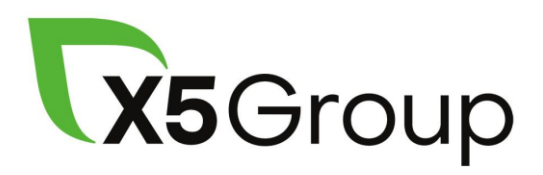

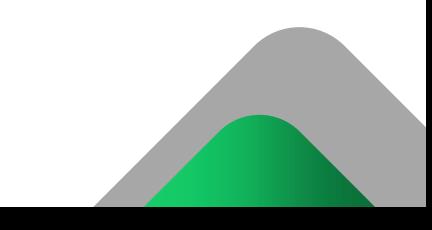

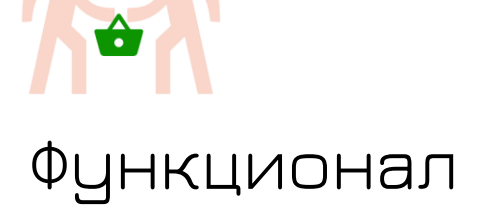

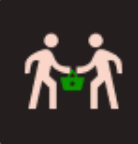

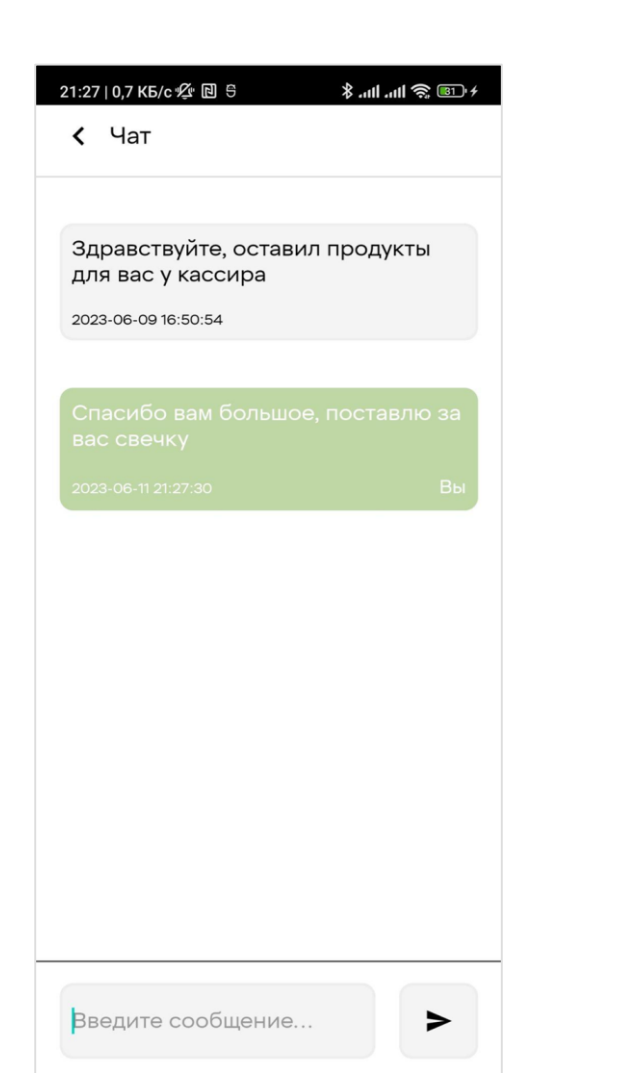

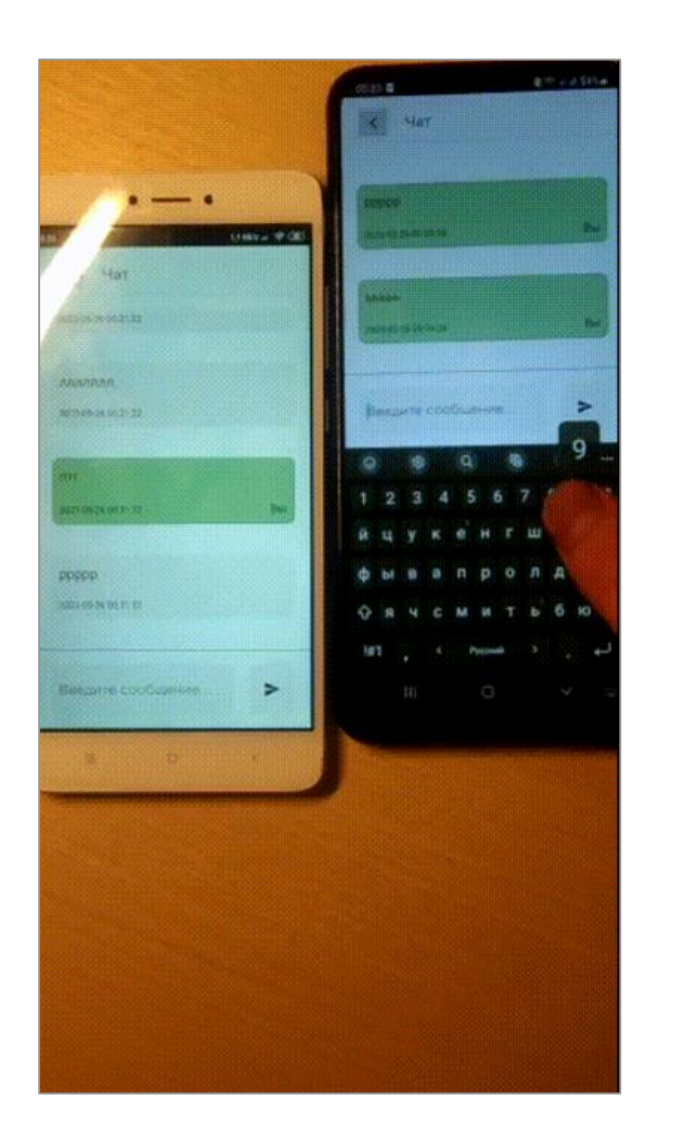

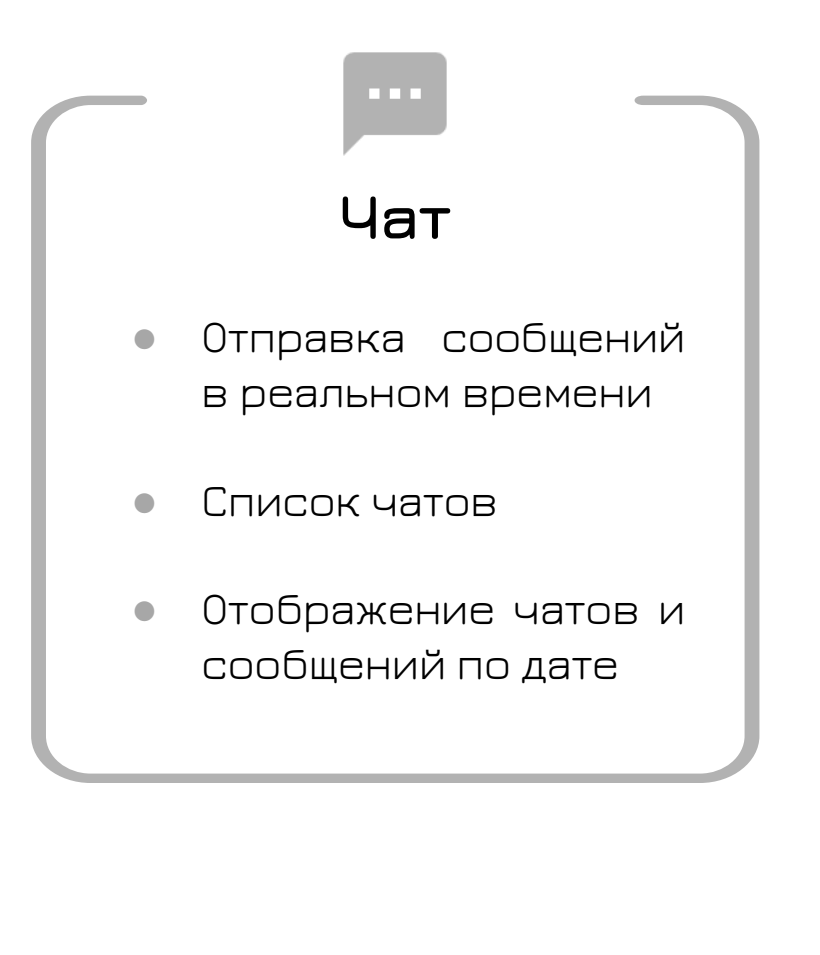

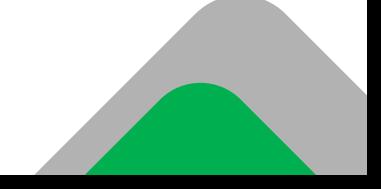

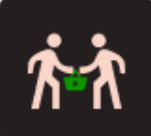

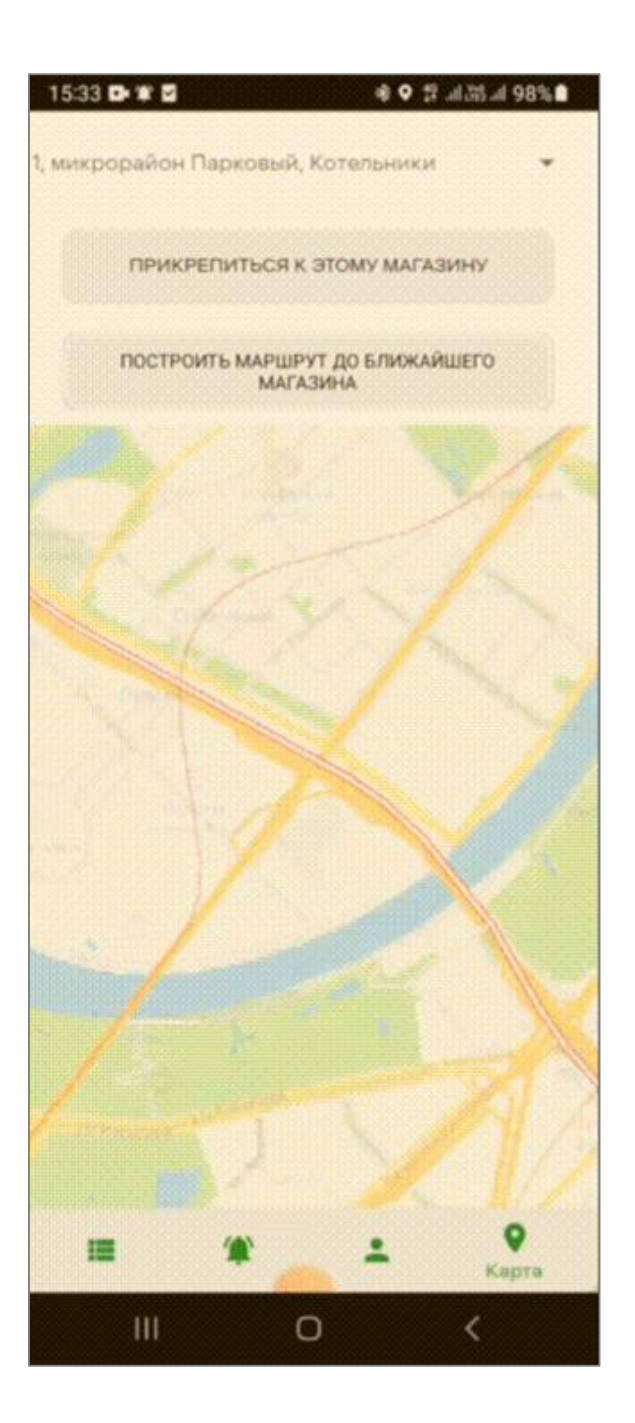

#### **Карта магазинов**

 $\bullet$ 

- Построение маршрута до ближайшего магазина
- Прикрепление к магазину
- Отображение метки пользователя и доступных магазинов

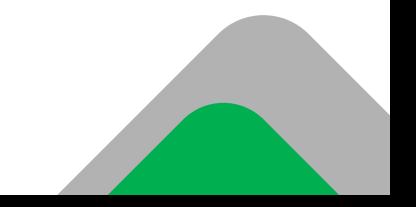

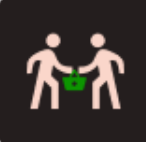

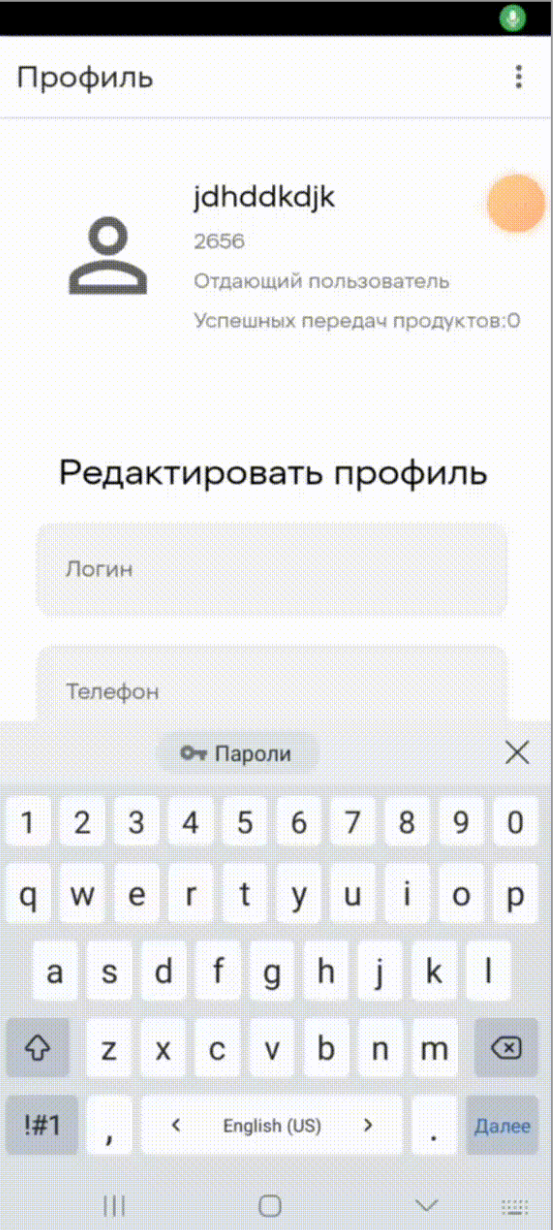

# $\infty$ **Работа с данными пользователя**

- Шифрование паролей
- Редактирование профилей
- Удобная авторизация и ее валидация

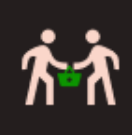

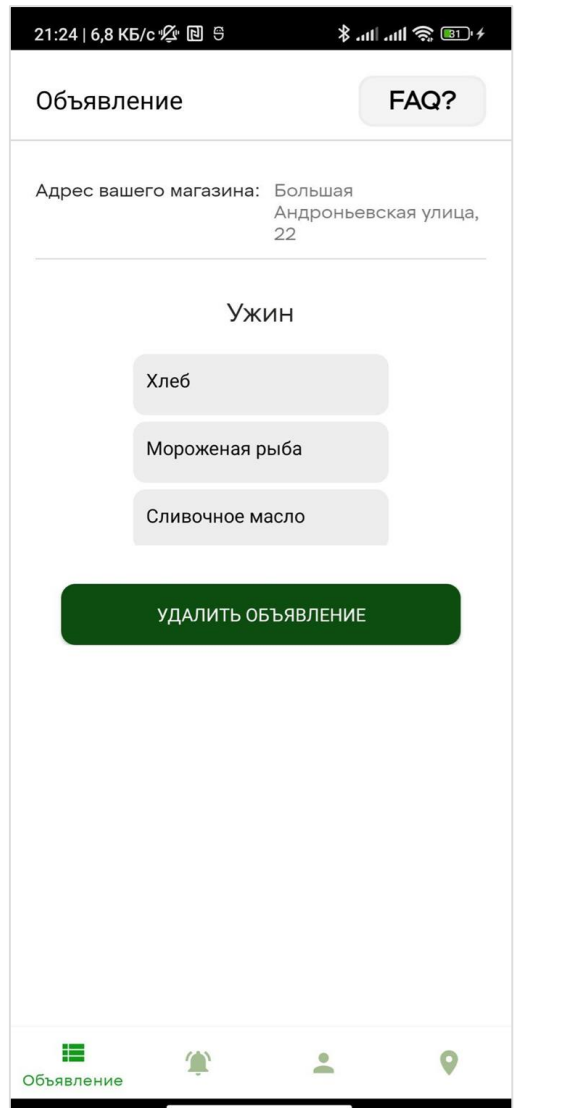

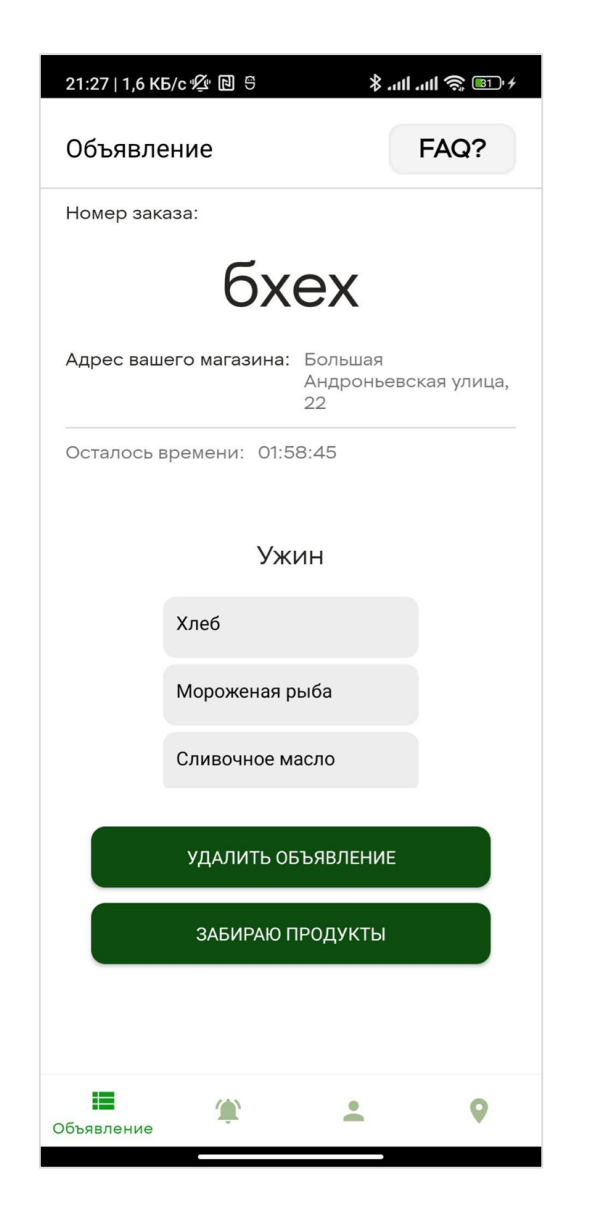

## **Работа с объявлениями**

- Фильтрация объявлений по магазинам
- Оповещения в момент, когда на объявление откликнулись
- Оповещения отдающему, когда он находится рядом с магазином

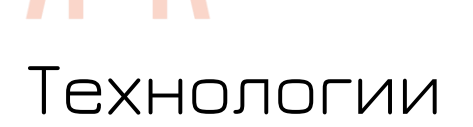

 $\hat{\mathbf{r}}$ 

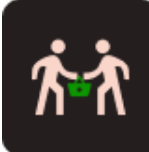

## Технологии

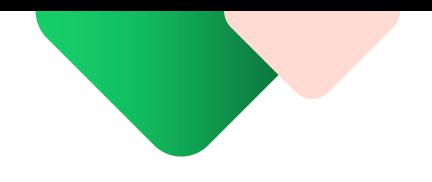

- **Android (version 7+)**
	- **Dependency Injection (Dagger)**
	- Navigation graph
	- Retrofit2
	- **Yandex Mapkit -** карта
	- Encrypted SharedPreferences безопасное
		- хранение данных на телефоне
	- **Socket-io java client -** чат
	- View binding
	- Glide оптимизация изображений
	- Android CI (Github actions)
	- Leakcanary (поиск утечек в памяти)
- **Node.js (**Express.js)
	- **MongoDB (**Mongoose) база данных
	- Passport.js (Json Web Token) авторизация
	- Bcrypt.js шифрование
	- **Socket.io -** чат
	- Day.js работа со временем
	- Docker

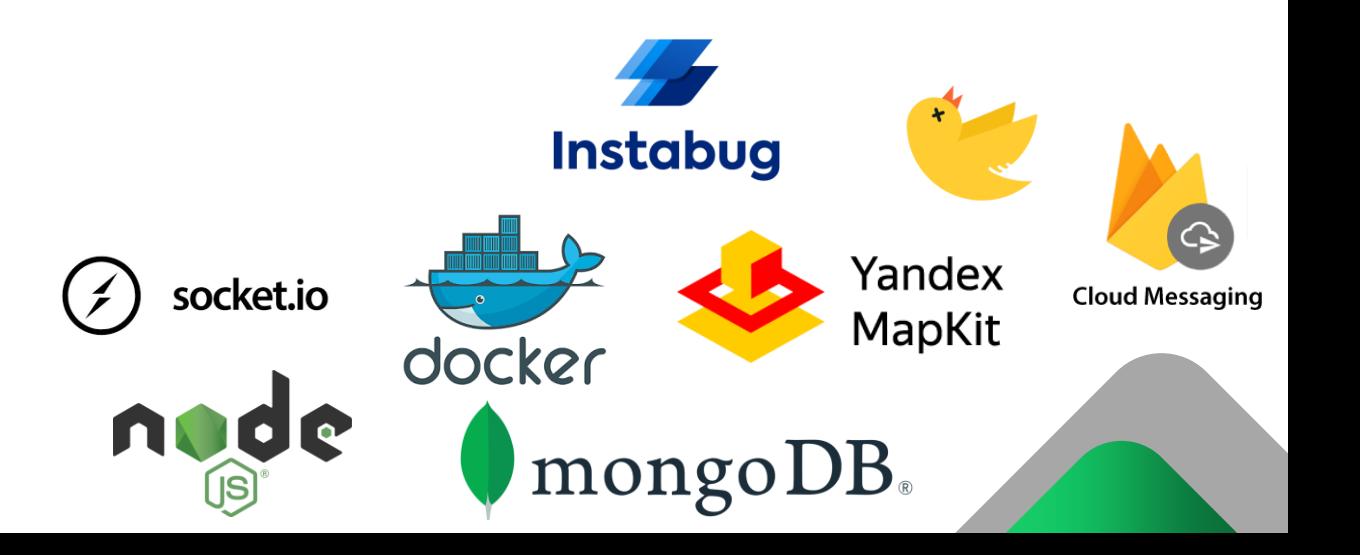

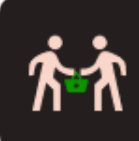

#### Доказательство высокого качества кода

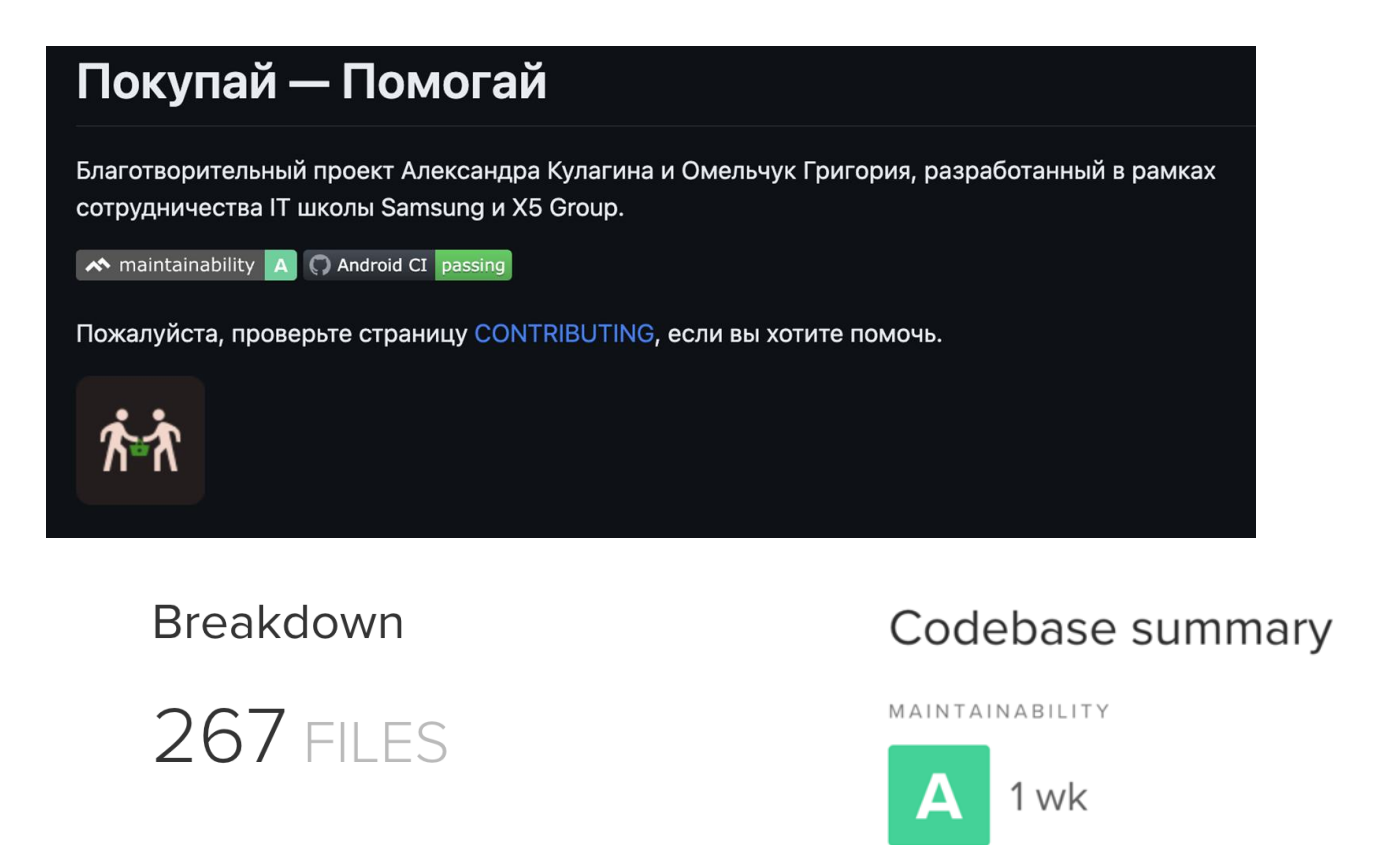

MAINTAINABILITY

TEST COVERAGE

https://codeclimate.com/

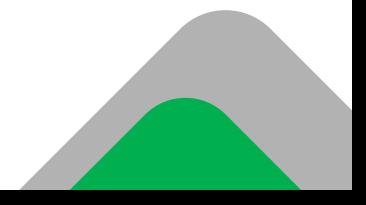

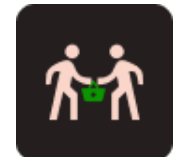

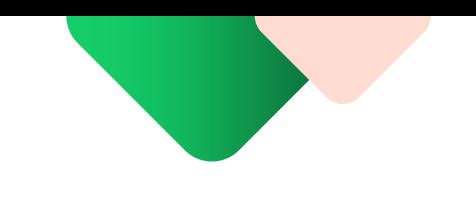

# Публикация в Google play

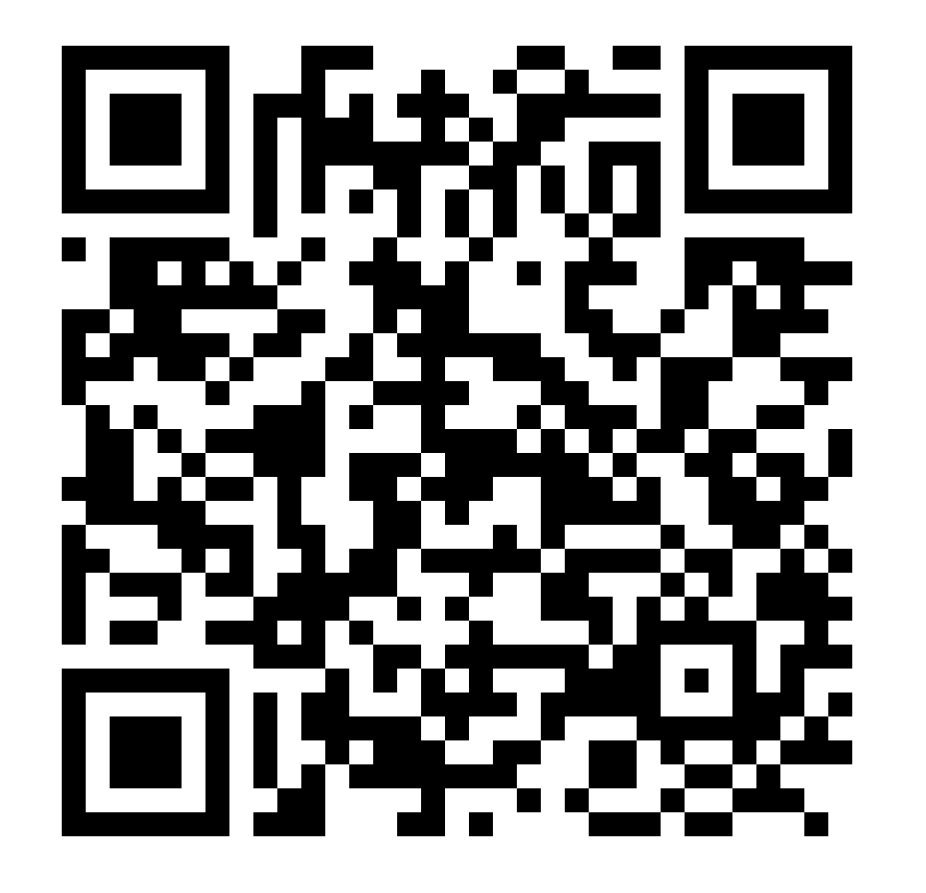

Начните помогать людям с помощью нашего приложения. Заполните заявку в Google Forms!

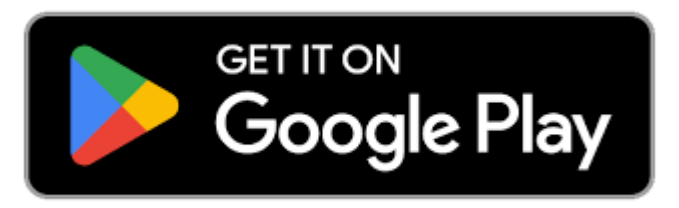

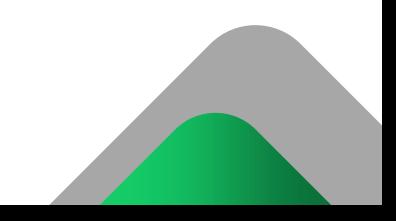

# Спасибо за внимание!

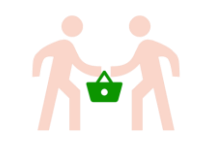

# Как нуждающийся узнает, что это его продукты лежат на кассе?

Отдающий пробивает кассиру продукты на кассе и говорит: "ПРОБЕЙТЕ МНЕ ПРОДУКТЫ ОТДЕЛЬНО." Затем покупатель должен продиктовать короткий код кассиру, который появился у него в приложении. Кассир отмечает маркером пакет. Нуждающийся должен будет озвучить этот код, чтобы кассир подобрал для него соответствующий пакет.

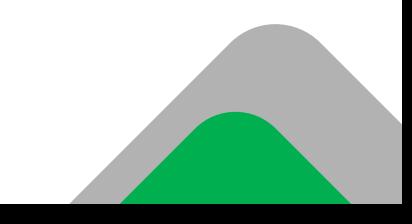

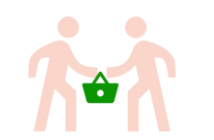

# Точная информация по данным проекта

- Радиус отправки уведомления **50 метров**
- Время, в течение которого можно забрать продукты **2 часа**
- Время, в течение которого уведомление о нуждающемся отправляется один раз **2 часа**
- Ограничение работы уведомлений и создание объявлений **23:00 - 10:00**
- **Адреса доступных магазинов Пятерочки в Москве:**
	- Большая Андроньевская улица, 22 (55.740813, 37.670078)
	- 1, микрорайон Парковый, Котельники (55.660216, 37.875793)
	- Ковров пер., 8, стр. 1 (55.740582, 37.681854)
	- Нижегородская улица, 34 (55.736351, 37.695708)

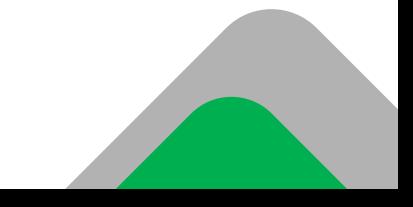

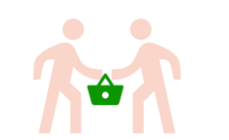

# Точная информация по данным проекта

- Объявления можно публиковать только с 10 часов утра до 11 часов вечера по Москве. На следующий день невыполненные объявления автоматически удаляются и не будут появляться в ленте.
- Построение маршрутов на карте доступно только если вы находитесь в Москве.
- Нуждающийся приносит свой пакет, чтобы забрать продукты

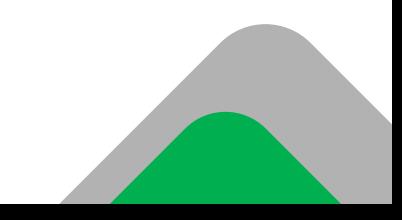

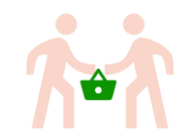

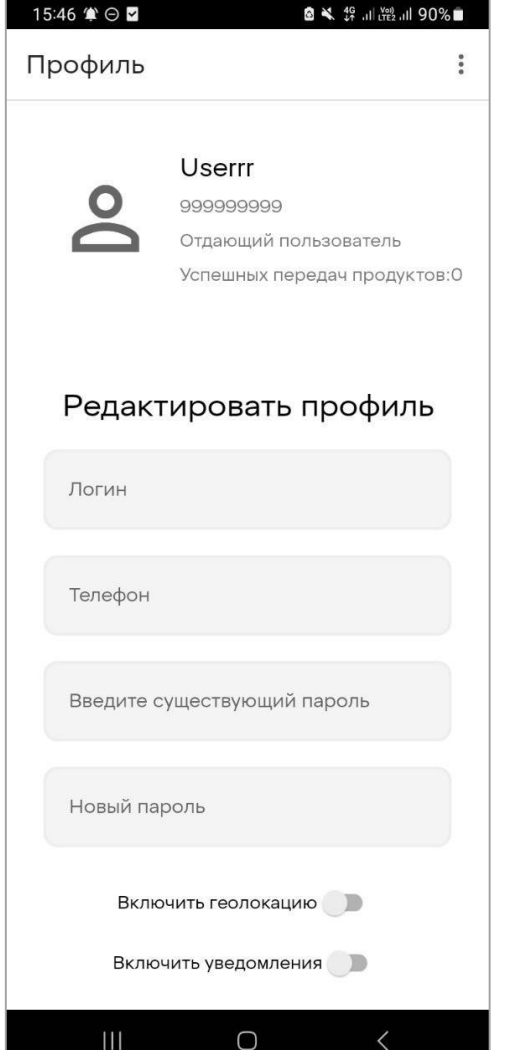

# Скриншоты

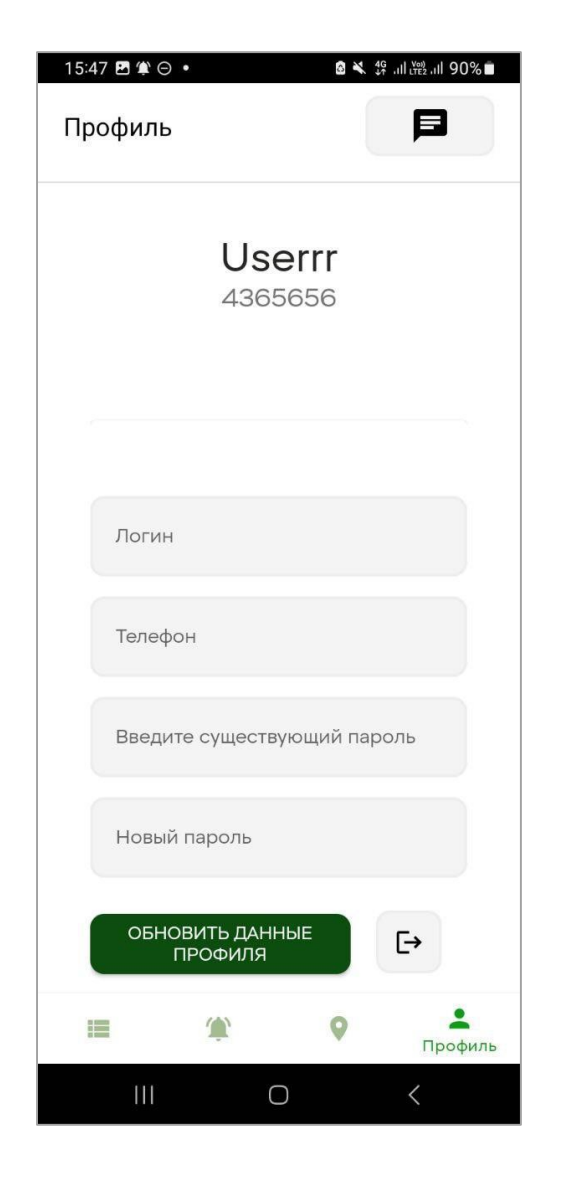

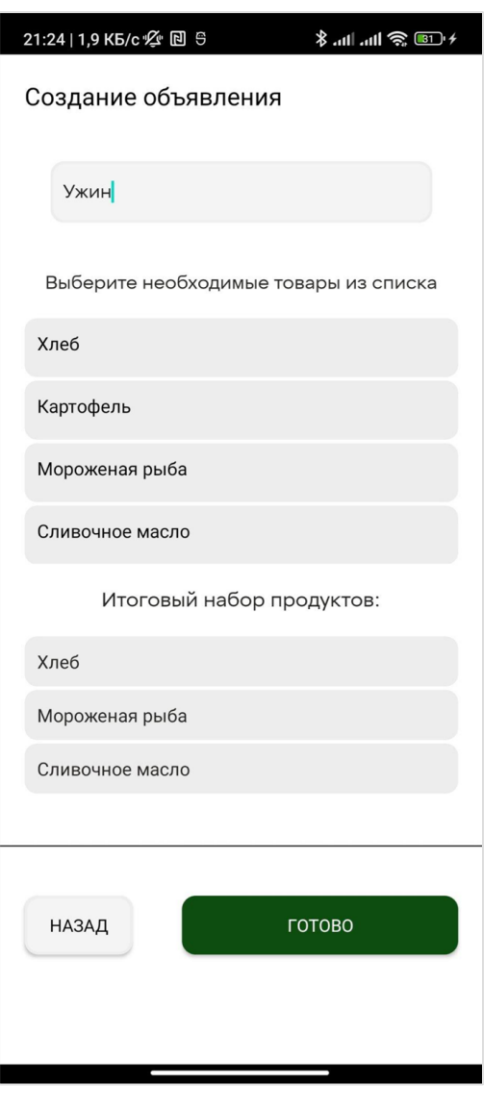

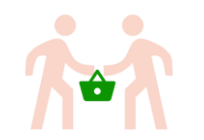

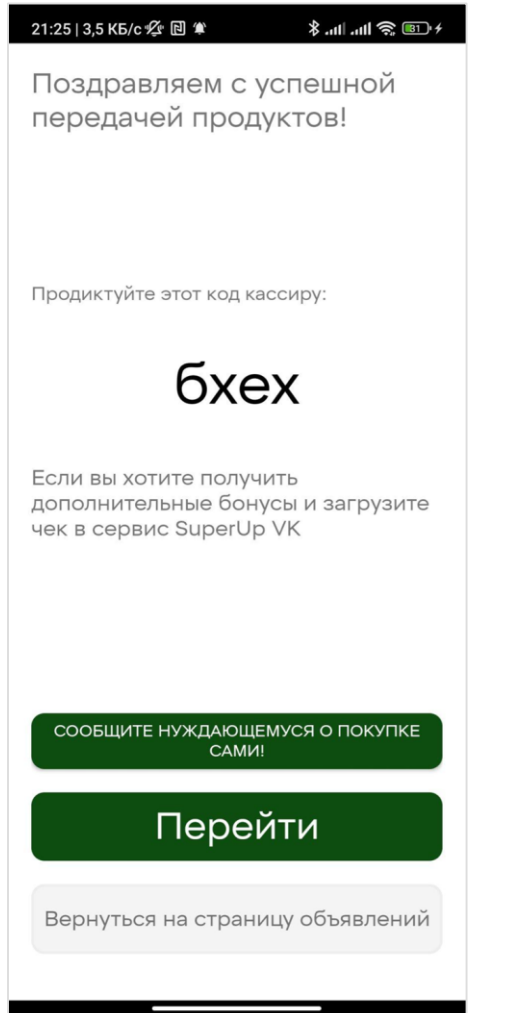

# Скриншоты

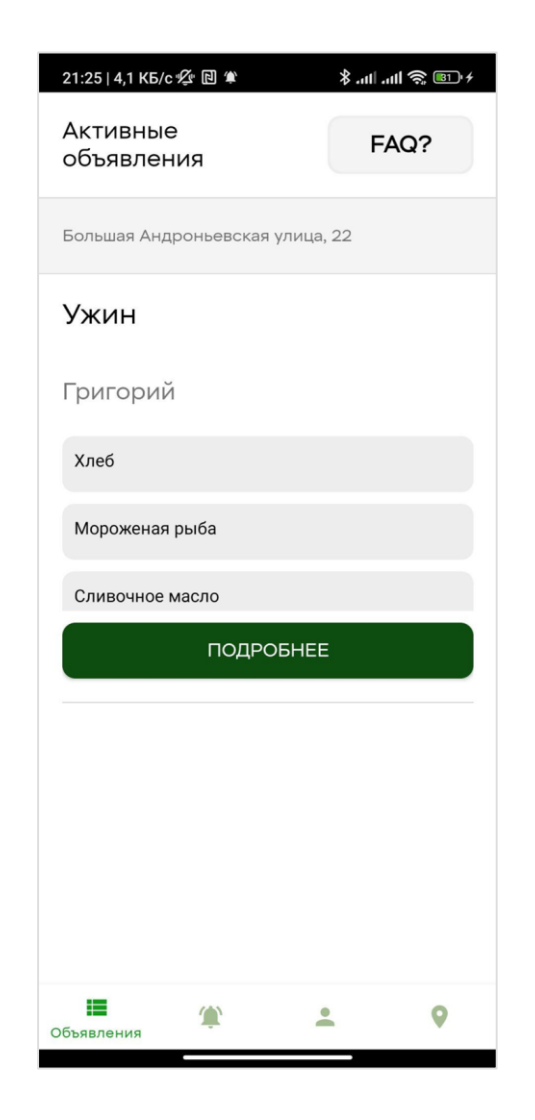

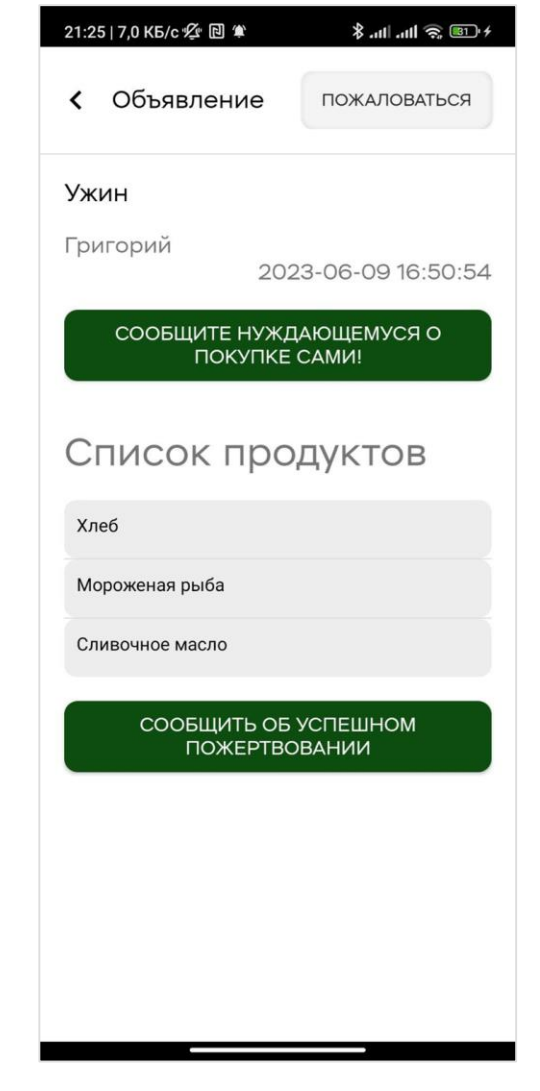

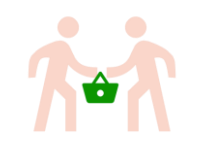

## Список разрешенных продуктов

#### $\bullet$  Хлеб

- **картофель**
- Мороженая рыба
- Сливочное и подсолнечное

масло

- Куриные яйца
- Молоко (от 2 до 3,2 % жирности)
- Чай и кофе
- Соль и сахар
- **Мука**
- Лук
- Макаронные изделия
- Пшено
- Шлифованный рис
- Гречневая крупа (ядрица)
- Белокочанная капуста
- Морковь
- Яблоки
- **Свинина**
- **Говядина**
- **Баранина**
- **Курица**
- **В список не входят бескостное мясо и**

**куриные окорочка.**